# IMS Connect Much More Than a TCP/IP Gateway

Haley Fung IMS Development hfung@us.ibm.com

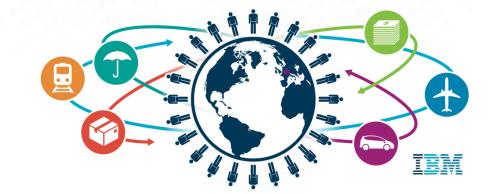

#### Trademarks, copyrights, disclaimers

IBM, the IBM logo, and ibm.com are trademarks or registered trademarks of International Business Machines Corp., registered in many jurisdictions worldwide. Other product and service names might be trademarks of IBM or other companies. A current list of other IBM trademarks is available on the web at http://www.ibm.com/legal/copytrade.shtml

Other company, product, or service names may be trademarks or service marks of others.

THE INFORMATION CONTAINED IN THIS PRESENTATION IS PROVIDED FOR INFORMATIONAL PURPOSES ONLY. WHILE EFFORTS WERE MADE TO VERIFY THE COMPLETENESS AND ACCURACY OF THE INFORMATION CONTAINED IN THIS PRESENTATION, IT IS PROVIDED "AS IS" WITHOUT WARRANTY OF ANY KIND, EXPRESS OR IMPLIED. IN ADDITION, THIS INFORMATION IS BASED ON IBM'S CURRENT PRODUCT PLANS AND STRATEGY, WHICH ARE SUBJECT TO CHANGE BY IBM WITHOUT NOTICE. IBM SHALL NOT BE RESPONSIBLE FOR ANY DAMAGES ARISING OUT OF THE USE OF, OR OTHERWISE RELATED TO, THIS PRESENTATION OR ANY OTHER DOCUMENTATION. NOTHING CONTAINED IN THIS PRESENTATION IS INTENDED TO, NOR SHALL HAVE THE EFFECT OF, CREATING ANY WARRANTIES OR REPRESENTATIONS FROM IBM (OR ITS SUPPLIERS OR LICENSORS), OR ALTERING THE TERMS AND CONDITIONS OF ANY AGREEMENT OR LICENSE GOVERNING THE USE OF IBM PRODUCTS OR SOFTWARE.

© Copyright International Business Machines Corporation 2015. All rights reserved.

IBM's statements regarding its plans, directions, and intent are subject to change or withdrawal without notice at IBM's sole discretion. Information regarding potential future products is intended to outline our general product direction and it should not be relied on in making a purchasing decision. The information mentioned regarding potential future products is not a commitment, promise, or legal obligation to deliver any material, code or functionality. Information about potential future products may not be incorporated into any contract. The development, release, and timing of any future features or functionality described for our products remains at our sole discretion.

#### **IMS Connect**

- IMS Connect is an integrated TCP/IP gateway for IMS
- With IMS Connect, you can create user-written applications to access IMS data and transaction services from any TCP/IP client. IMS Connect also supports callout from IMS applications to outside services.
- IMS Connect provides industry-proven performance throughput, scalability and availability

Many IMS customers use IMS Connect today

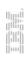

## Simple, Robust, Secure and Fast

- Simple and Flexible Application Programming model
  - Basic socket programming with Connect, Send, Recv, Close
  - Program flows with IMS application (Synchronous and Asynchronous)
    - Send Only, Send Recv, Resume Tpipe, Callout
    - Commit Mode 0 (Commit-the-Send) and 1 (Send-then-Commit)
  - Different socket connection types Persistent, Transaction
  - User exits for customization

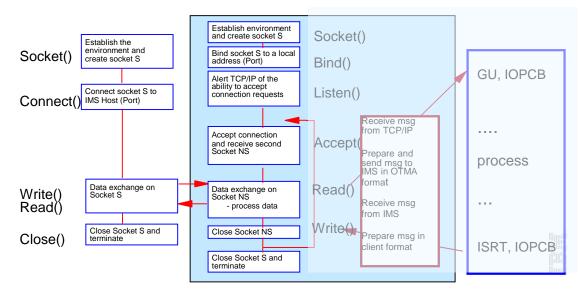

#### Simple, Robust, Secure and Fast...

- Multiple level of Security
  - Transaction and Command security authorization with OTMA
  - Authentication of userids, groups, passwords and passes the utoken to IMS with the message. Extended security authentication – PassTicket, Trusted User
  - Network connection security and encryption with AT-TLS
- Different options of Availability and Scalability
  - Multiple IMS Connects on multiple LPARS can connect to IMSes on multiple LPARS
  - VIPA and Dynamic VIPA, SYSPLEX Distributor
- Superior performance throughout

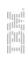

#### More than Just a TCP/IP Gateway

- But.... IMS Connect is much more than Just a TCP/IP Gateway
- And... It is not just used for IMS transaction access
- It is the Essential and integral component for many integration and modernization solutions
  - TM Access
  - DB Access / Analytics
  - Administration Access
  - Mobile Access

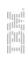

## IMS access anywhere with IMS Connect

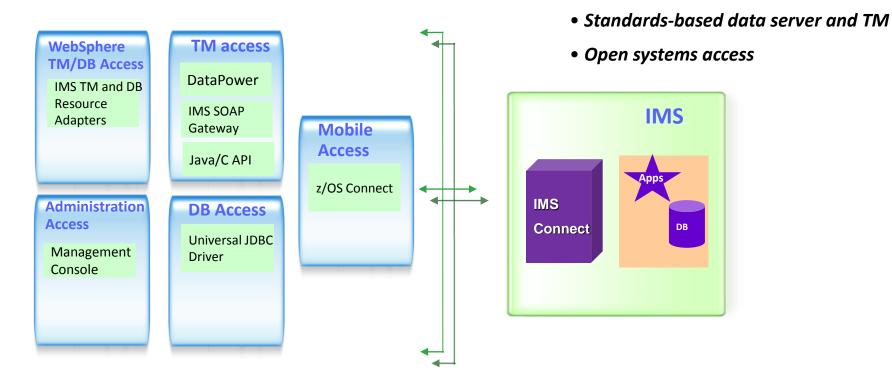

• IMS access anywhere

# **IMS Connect Capabilities**

#### TM Access

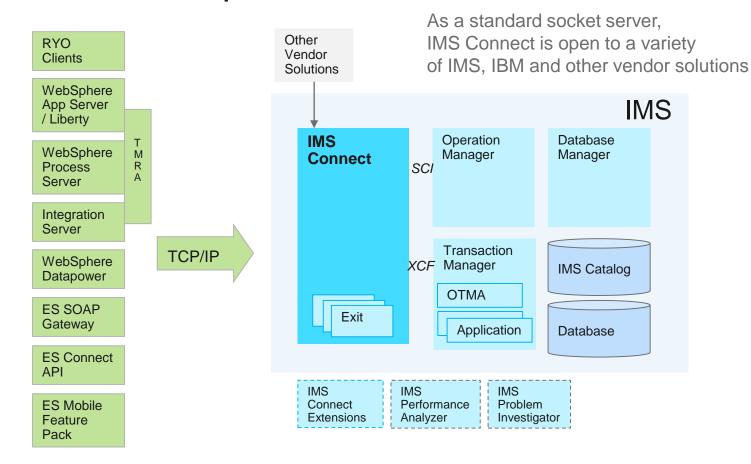

## IMS Connect Capabilities....

#### **DB** Access

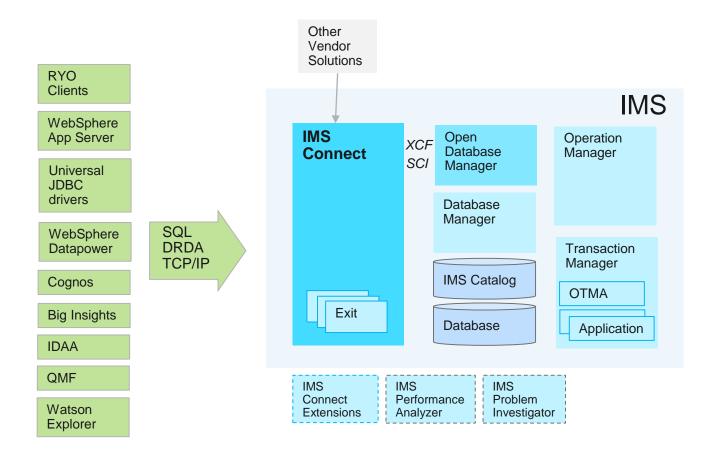

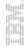

#### IMS Enterprise Suite Connect API

- Simple callable interfaces to send/receive messages to/from IMS Connect
  - Java, C and C++ support
- Normally use in Roll-Your-Own application that does not run in an application server
- Extensible profiles that define connections and interactions
- User does not have to understand:
  - Sockets programming
  - IMS Connect IRM headers and flags
  - Support all IMS Connect functions
- Simplifies development of new IMS Connect client applications to access IMS transactions

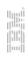

## IMS TM Resource Adapter

- Access IMS transaction with full Java EE and Web Services support
- Customer-proven IMS modernization solution for over a decade
- Industry-standard Java EE Connector Architecture (JCA/J2C) compliant
- Integrate with a variety of WebSphere or non-IBM Java EE based serviers (e.g. Weblogic, JBOSS) with built-in QoS support (Connection pooling, security management)
- Support both call-in and callout from IMS
- Support rapid application development with Rational tooling
- Recommended to use with Java EE or WebSphere servers

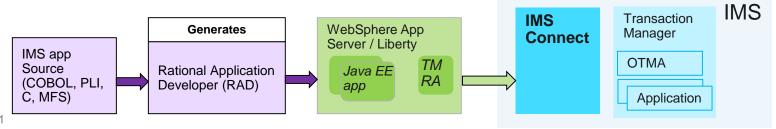

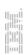

# IMS Enterprise Suite SOAP Gateway

- Enable IMS transactions as both web service providers and consumer
- Support industry web service and security standards
  - HTTP(S), SSL, SOAP, WSDL, WS-Security, AT-TLS, SAML 1.1 and 2.0
- Support both call-in and callout from IMS
- Integrate with Rational Developer for System z tooling
  - Supports Top-down, Meet-in-the-middle and Bottom up application design approach
  - Supports COBOL and PL/I converter generation that handles XML/Unicode to EBCDIC bytes conversion

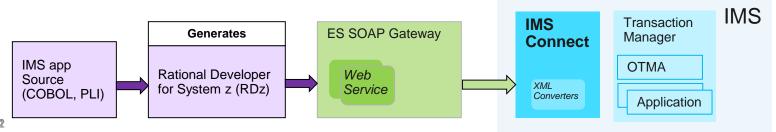

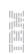

#### Websphere Datapower

- An appliance provides secure mobile, Web and API access with SOA, B2B connectivity and security gateways
- Integrated IMS connectivity support
  - IMS Connect Send/Receive Support (XI52, XI50B, XB62)
    - Enables a direct connection to an IMS transaction
  - IMS ICAL Synchronous Callout Support (XI50, XI52, XI50B, XI50Z, XB62)
    - Enables access from IMS transaction to external service
  - IMS Database Support (XG45, XI52, XI50B, XB62)
    - Enables a direct connection to an IMS database

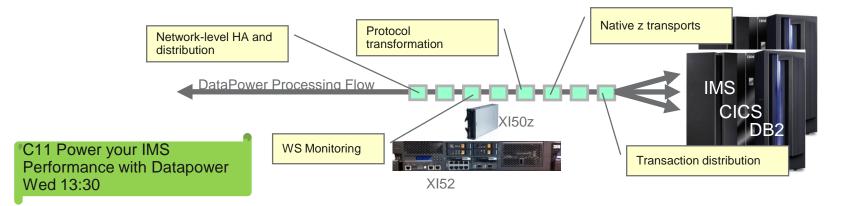

#### **IMS Callout**

- IMS application callout to external application and web services
  - Enable IMS to synchronously and asynchronously callout to Java applications and web services
  - IMS TM Resource adapter, SOAP Gateway, Connect API and Datapower
- Asynchronous callout
  - IMS application invokes external applications without waiting for response. Response can be received by another IMS application
- Synchronous callout
  - IMS application invokes external application and synchronously wait for the response
- A new DL/I call, ICAL, is added for synchronous callout with timeout capability and support large messages; exists since IMS V10 SPE

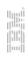

#### Database Access with IMS Connect

- Offer scalable, distributed, and high-speed local access to IMS database resources via IMS Connect
- Value
  - Business growth: Allow more flexibility in accessing IMS data to meet growth challenges
  - Market positioning: Allow IMS databases to be processed as a standards-based data server
- Key Differentiators
  - Standards-based approach (Java Connector Architecture, JDBC, SQL, DRDA, .NET)
  - Solution packaged with IMS
- Enable new application design frameworks and patterns
  - JCA 1.5 (Java EE), JDBC, Microsoft .NET

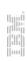

# IMS Open Database

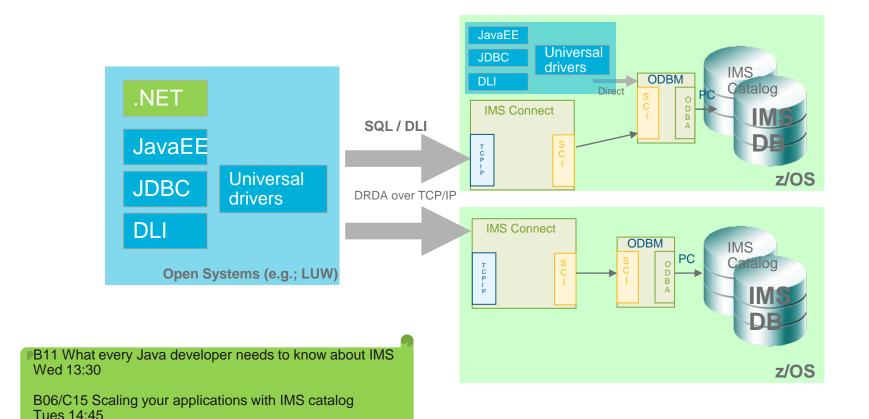

# Enabling Analytics and more...

 BI, dashboarding, reporting of IMS data

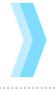

Cognos 10.2 BI

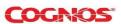

 Merge HDFS data with trusted OLTP

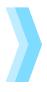

IBM InfoSphere BigInsights

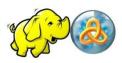

IT analytics (log data)

Bring analytics to

the data

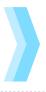

IBM DB2
 Analytics
 Accelerator

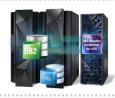

 Visualize entire big data landscape

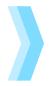

IBM Watson Explorer

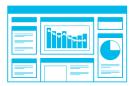

A05 The Simplest Way to Search Your Big Data Sources C14 How IBM Analytics can open a new Universal for your Enterprise Applications

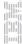

#### IMS new user interfaces also uses IMS Connect

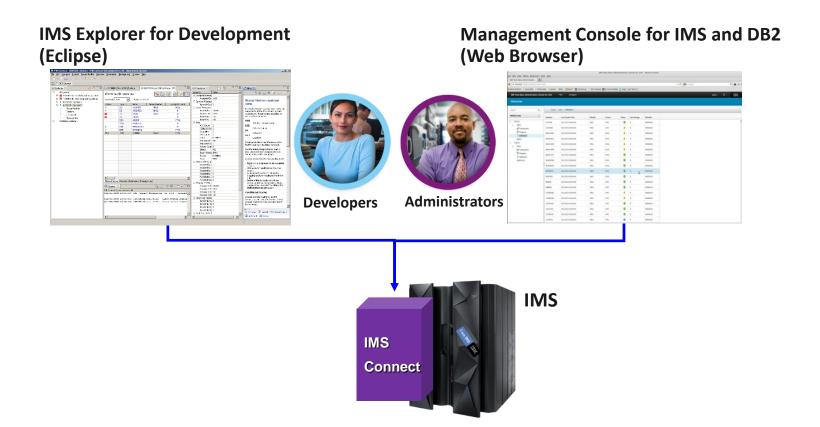

IMS Explorer for Development

19

Access IMS DB

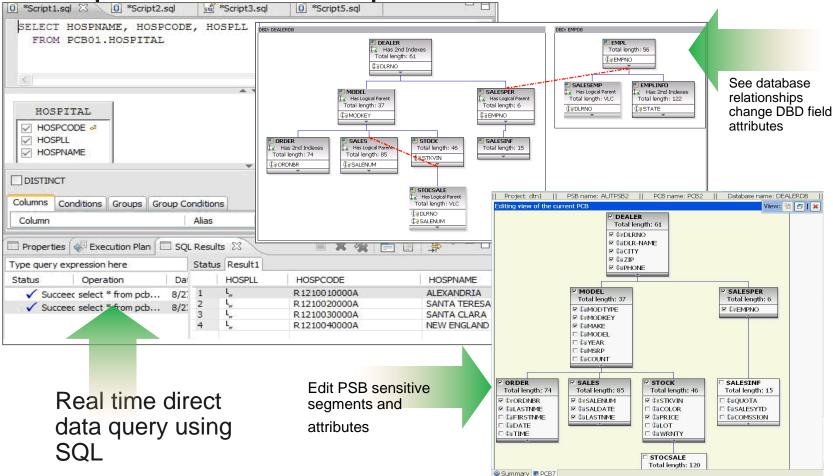

# IMS Explorer for Development

Run and test IMS transactions

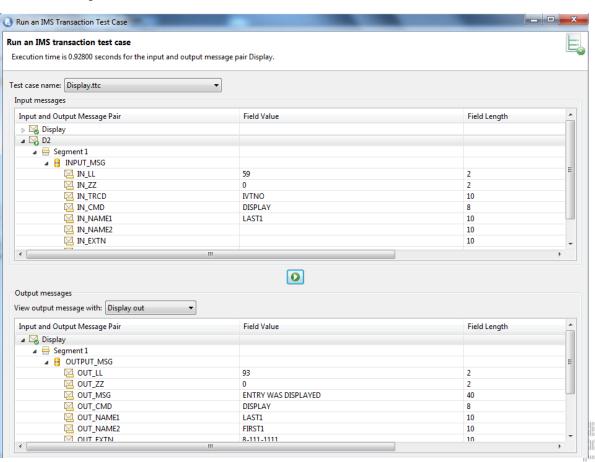

# Management Console

- Provides a single, holistic easy-to use web-based interface
  - Provides a complete picture of IMS systems, databases and IMS Connect
  - Access from anywhere via the Internet using standard web browsers
  - Continue to extend integration to other Tools and DB2

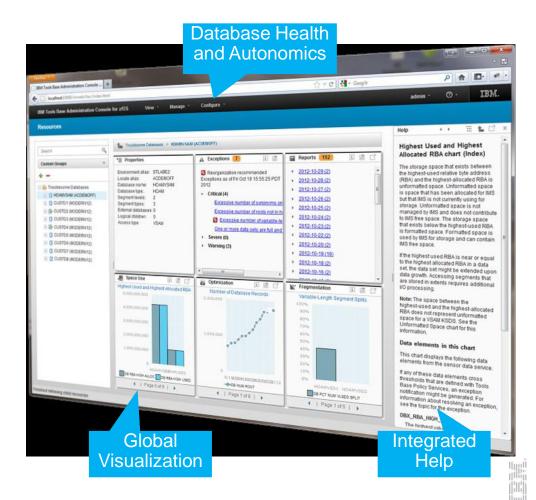

# IMS Enterprise View

- IMS Resource and IMSPlex discovery
- Gather IMS system information using IMS Connect, OM, SCI
- Manage IMS resources
  - Start and stop

B04 IBM Management Console: Gain Insight into your Enterprise Tues 11:30

D02 Hands-on Lab Tues 13:30, Wed 16:00

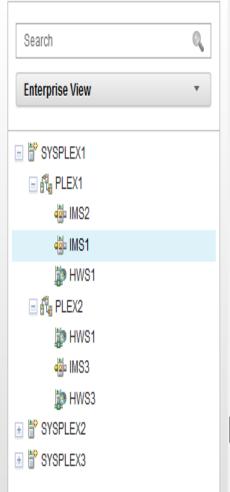

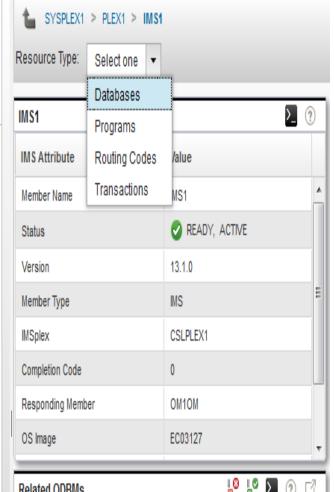

#### IMS Mobile and Web services

- Today, IMS transactions can be invoke as SOAP or REST services via IMS Connect
  - No IMS application change
  - IMS transactions as SOAP services with Enterprise Suite SOAP Gateway
  - IMS transactions as REST services with z/OS Connect and IMS Mobile Feature Pack
  - IMS also provides SOAP/REST capability with Websphere and Datapower

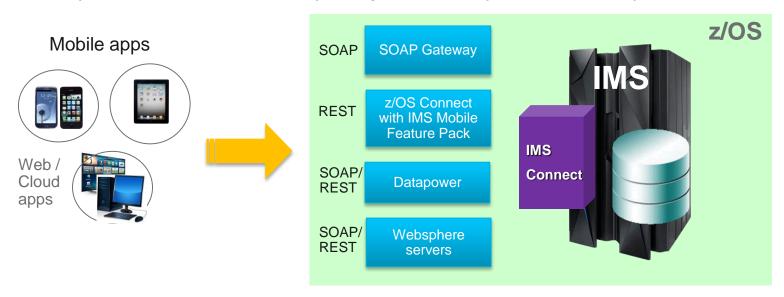

#### **IMS** Mobile

- The IMS mobile strategy provides a strategic and dependable mobile foundation
- Expands the IMS ecosystem via delivery of mobile infrastructure
- Offers an integrated platform for full discovery, modeling, deployment and execution of both transaction and data assets for mobile consumption
- REST interface with JSON wire protocol
  - JSON (JavaScript Object Notation) is a lightweight data-interchange format. It is easy for humans to read and write. It is easy for machines to parse and generate.

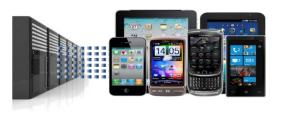

**74% of CIOs** say mobile solutions are part of their vision for increasing competitiveness

#### IMS Mobile Feature Pack

Enterprise Suite 3.1 GA 6/2014

Enable mobile and cloud clients to access IMS transactions as REST/JSON services

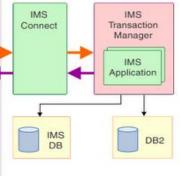

C07/B14 Mix it up: How Your Enterprise Assets Fit Perfectly with Bluemix Tues 16:00 C02 Evolving Mobile Systems of Engagement in your Enterprise

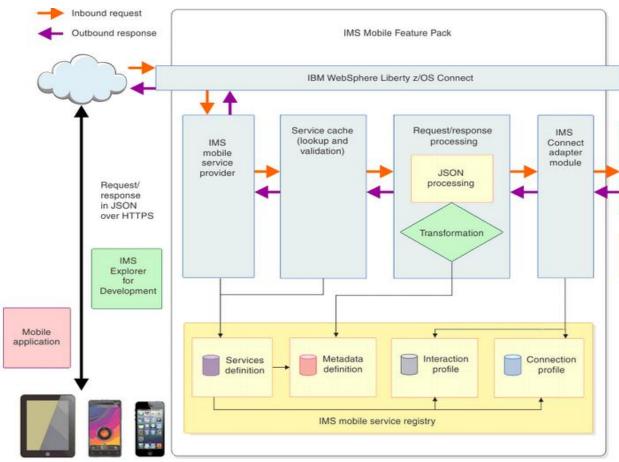

# Summary

- IMS Connect provides a standard protocol for IMS access from TCP/IP sockets applications
- An essential component that enables IMS application, database, administration and mobile access
- Continues to be enhanced and provide new solutions that address the business and technical challenges that continue to evolve on a day to day basis

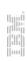